# **MODIFICACIÓN DE ÓRDENES DE COMPRA**

Tienda Virtual del Estado Colombiano

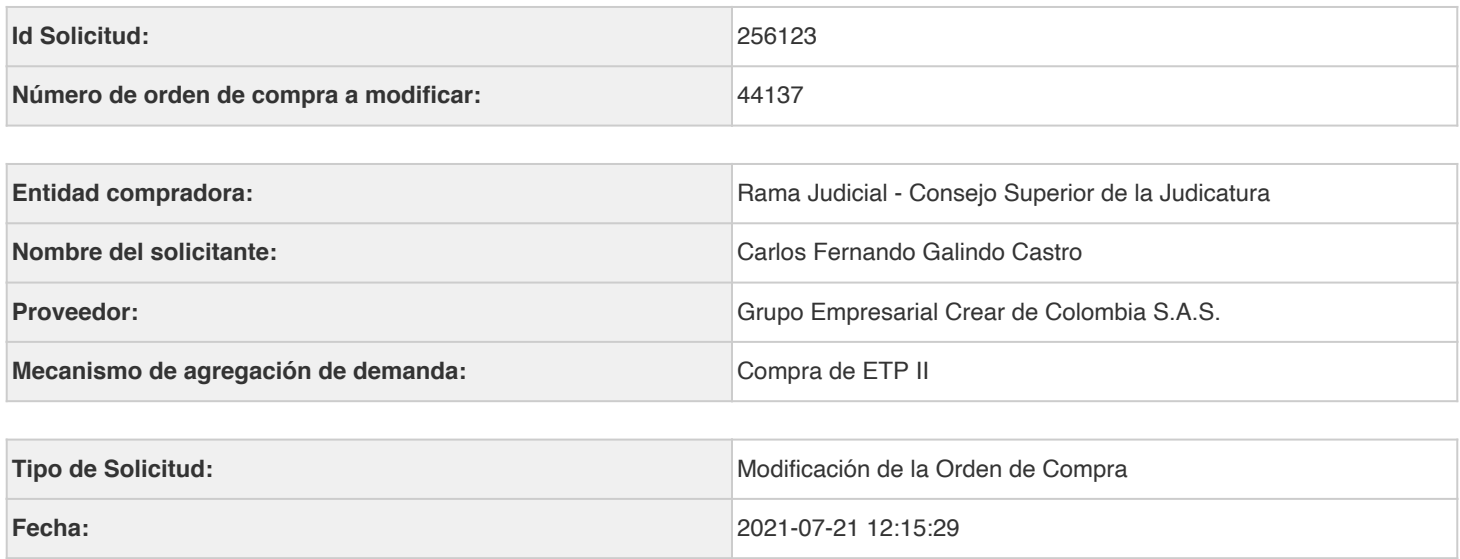

### **Campos a Actualizar**

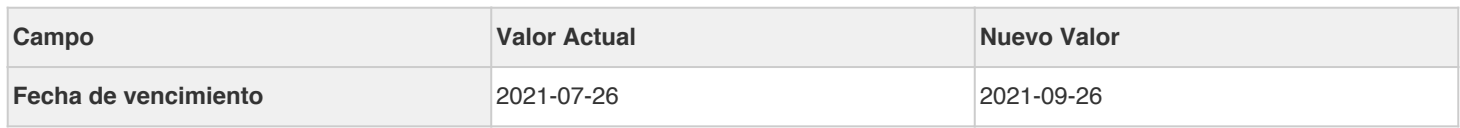

#### **Cuentas asociadas**

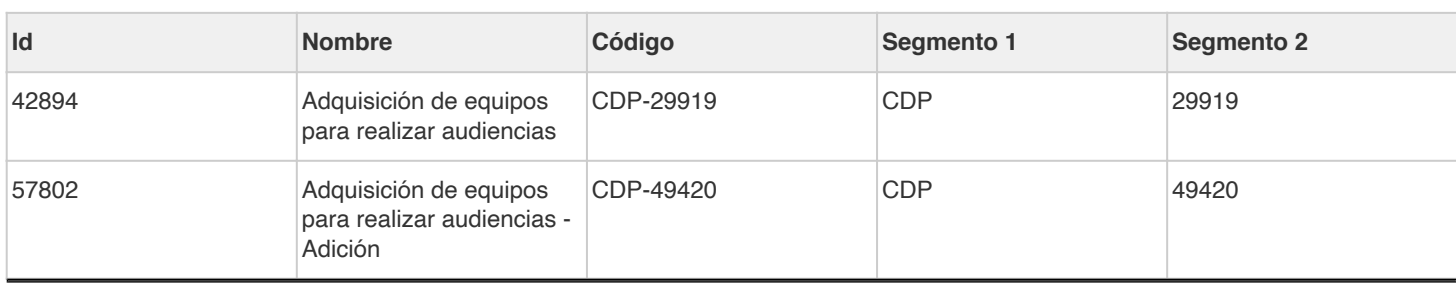

### **Artículos actuales**

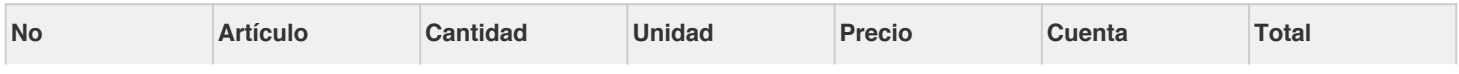

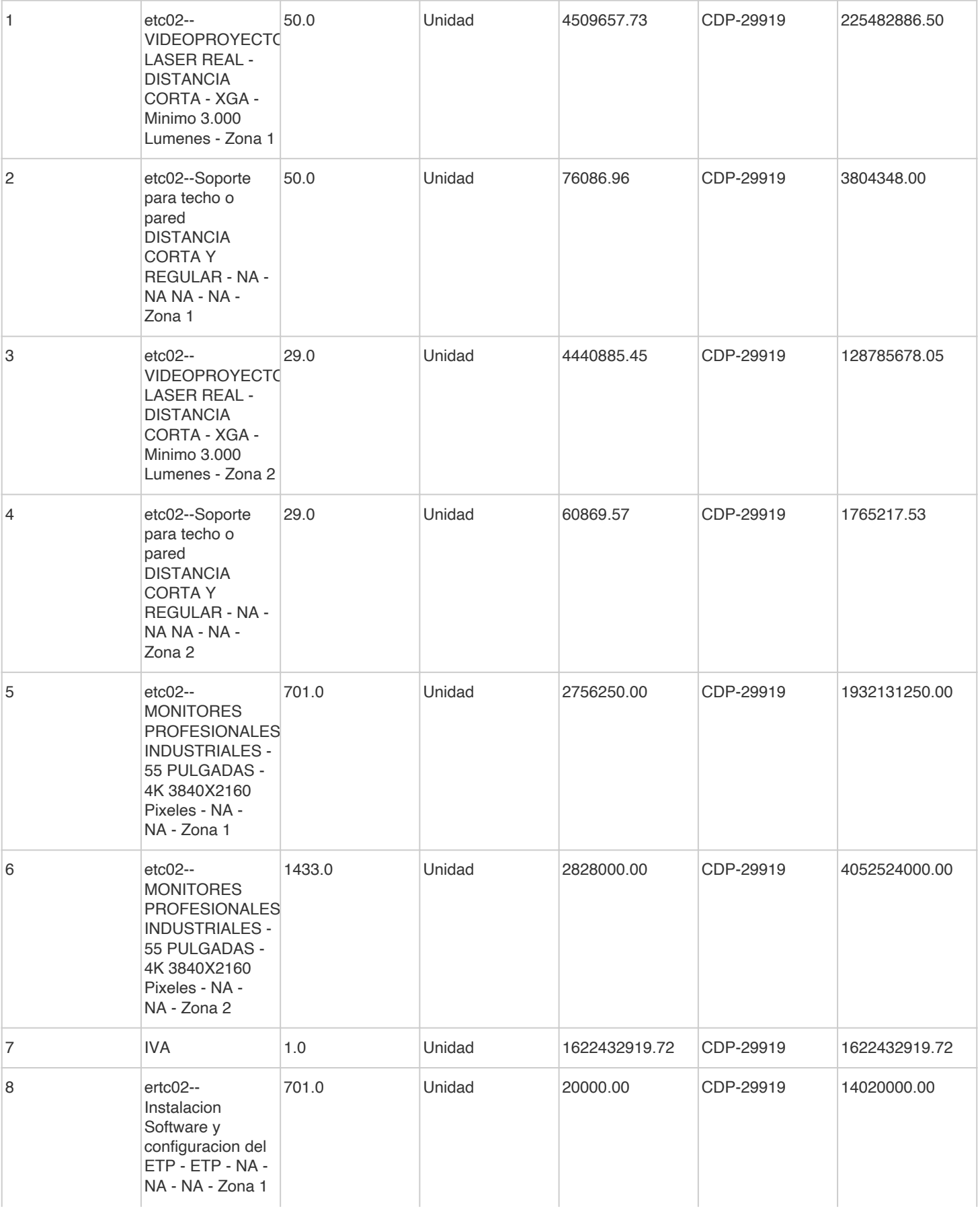

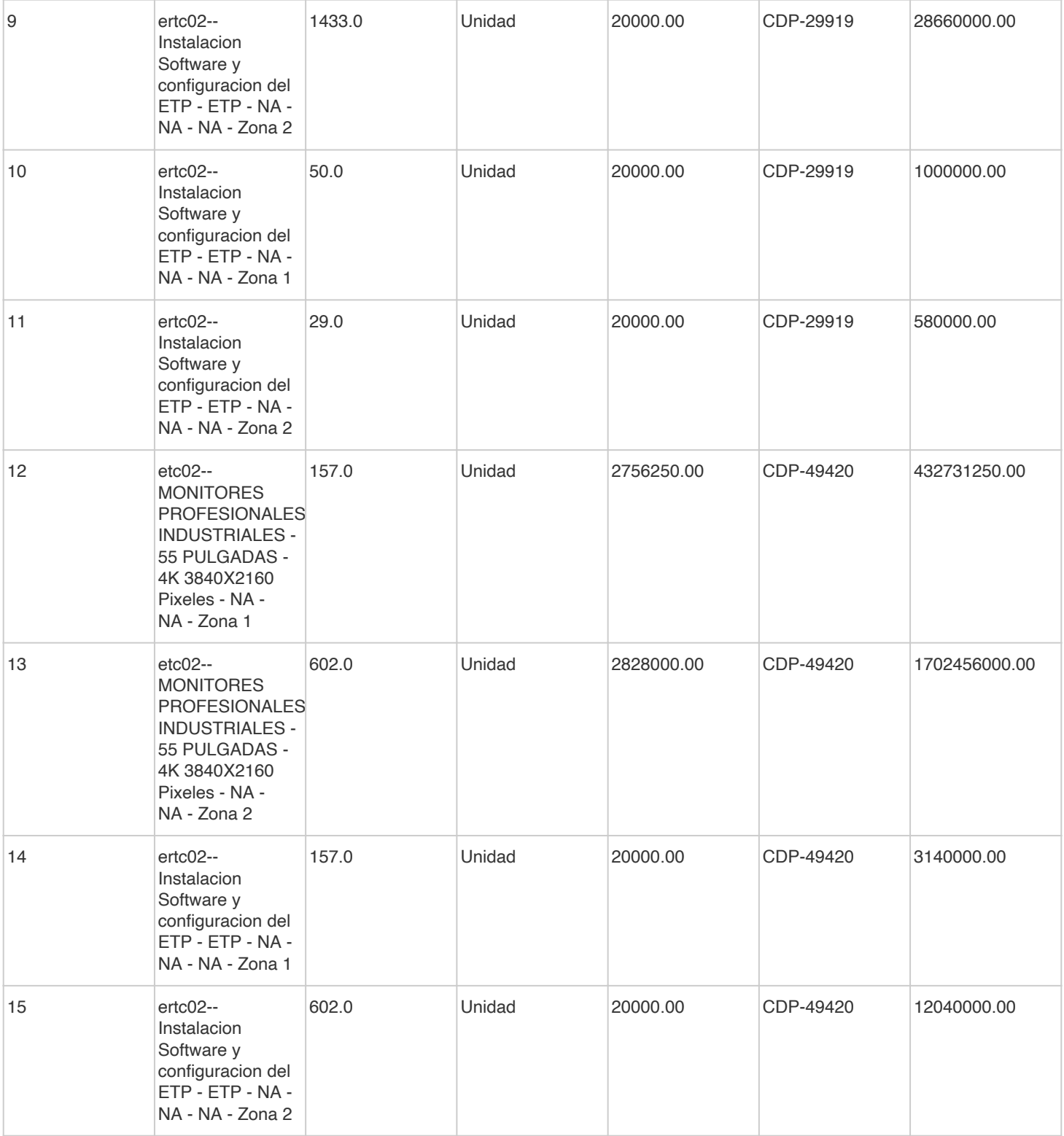

## **Artículos editados y/o agregados**

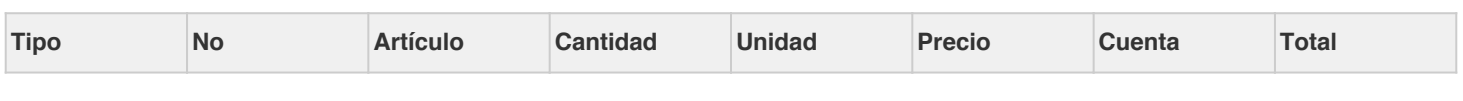

#### **Detalle o justificación de la aclaración**

Mediante oficio del 16/07/2021 el proveedor solicitó prorrogar la Orden de Compra 44137 (Contrato 218 de 2019) hasta el 26 de septiembre de 2021 argumentando situaciones imprevistas extrínsecas a su voluntad y a la de las partes, debidas a la tercer ola del virus COVID-19, así como los picos de contagios alcanzados y las medidas de control establecidas en la mayoría de ciudades a nivel nacional, y las limitaciones en el transporte de mercancía y de los técnicos instaladores a causa de la situación de orden público que viene atravesando el país desde el pasado 28 de abril de 2021 a razón del Paro Nacional. La Unidad de Informática considera oportuna, viable y conveniente la modificación, con el fin de ejecutar los servicios de instalación y configuración de los monitores. Así pues, se prorroga la orden de compra hasta el 26 de septiembre de 2021. Las demás condiciones contractuales permanecen vigentes. La prórroga solicitada no genera costo adicional para la Entidad. Þ

Firma ordenador del gasto establecer e a controllar establecer e Firma de proveedor Nombre: Pablo Enrique Huertas Porras and Mombre: Luis Alberto Huertas Documento: C.C: 19.414.483

Heler Grupo Empresi Creat de Colombia<br>Creat de Colombia

Documento: C.C.: 1.026.556.466